Name Date Class

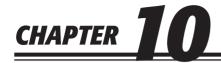

## **Completing the Accounting Cycle for a Sole Proprietorship**

## **Study Guide**

| Section  | Assessment |
|----------|------------|
| JULLIUII |            |

| Section 1                                     | Read Section 1 on pages 253–261 and complete the following exercises on page 262.  ☐ Reinforce the Main Idea ☐ Math for Accounting ☐ Problem 10-1 Preparing Closing Entries ☐ Problem 10-2 Analyzing a Source Document                                                                                                    |  |
|-----------------------------------------------|----------------------------------------------------------------------------------------------------|--|
| Section 2                                     | Read Section 2 on pages 263–265 and complete the following exercises on page 266.  ☐ Reinforce the Main Idea ☐ Math for Accounting ☐ Problem 10-3 Determining Accounts Affected by Closing Entries                                                                                                    |  |
| Chapter Assessn                               | nent                                                                                                    |  |
| Summary                                       | Review the Chapter 10 Visual Summary on page 267 in your textbook.  ☐ Key Concepts                                                                                                    |  |
| Review and<br>Activities                      | Complete the following questions and exercises on page 268 in your textbook.  ☐ After You Read: Answering the Essential Question ☐ Vocabulary Check ☐ Concept Check                                                                                                    |  |
| Standardized<br>Test Practice                 | Complete the exercises on page 269 in your textbook.                                                                                                    |  |
| Computerized<br>Accounting                    | Read the Computerized Accounting information on page 270 in your textbook.  ☐ Making the Transition from a Manual to a Computerized System                                                                                                    |  |
| Problems  Challenge Problem                   | Complete the following End-of-Chapter Problems for Chapter 10 in your textbook.  ☐ Problem 10-4 Preparing Closing Entries ☐ Problem 10-5 Preparing a Post-Closing Trial Balance ☐ Problem 10-6 Journalizing Closing Entries ☐ Problem 10-7 Posting Closing Entries and Preparing a Post-Closing Trial Balance ☐ Problem 10-8 Completing Period-End Activities ☐ Problem 10-9 Completing End-of-Period Activities |  |
| Real-World<br>Applications and<br>Connections | Complete the following applications on pages 276–277 in your textbook.  H.O.T. Audit 21st Century Skills Career Wise Spotlight on Personal Finance Analyzing Financial Reports                                                                                                    |  |